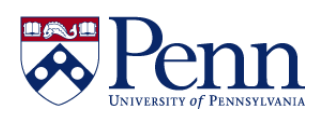

## **How to Navigate the Query Panel**

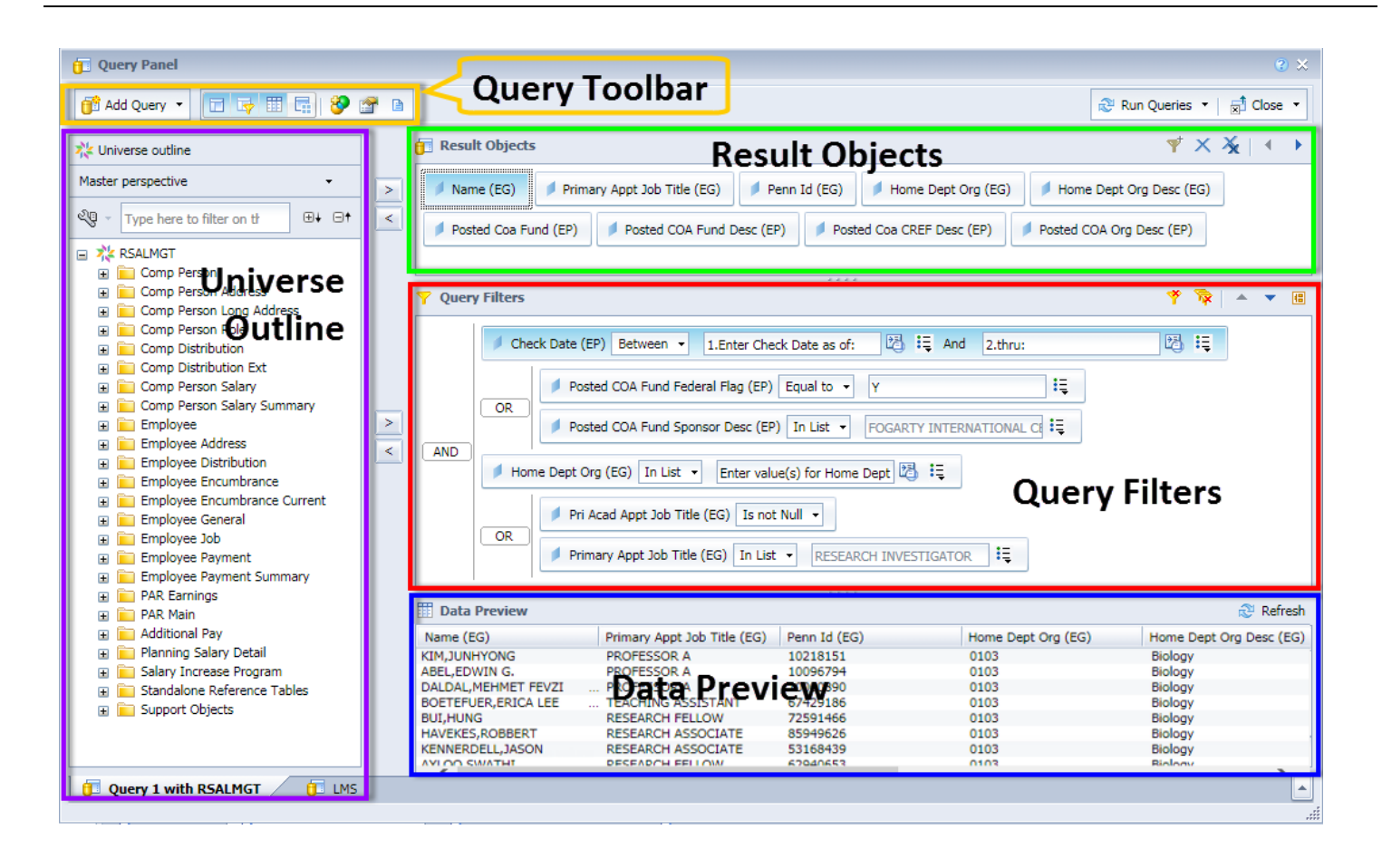

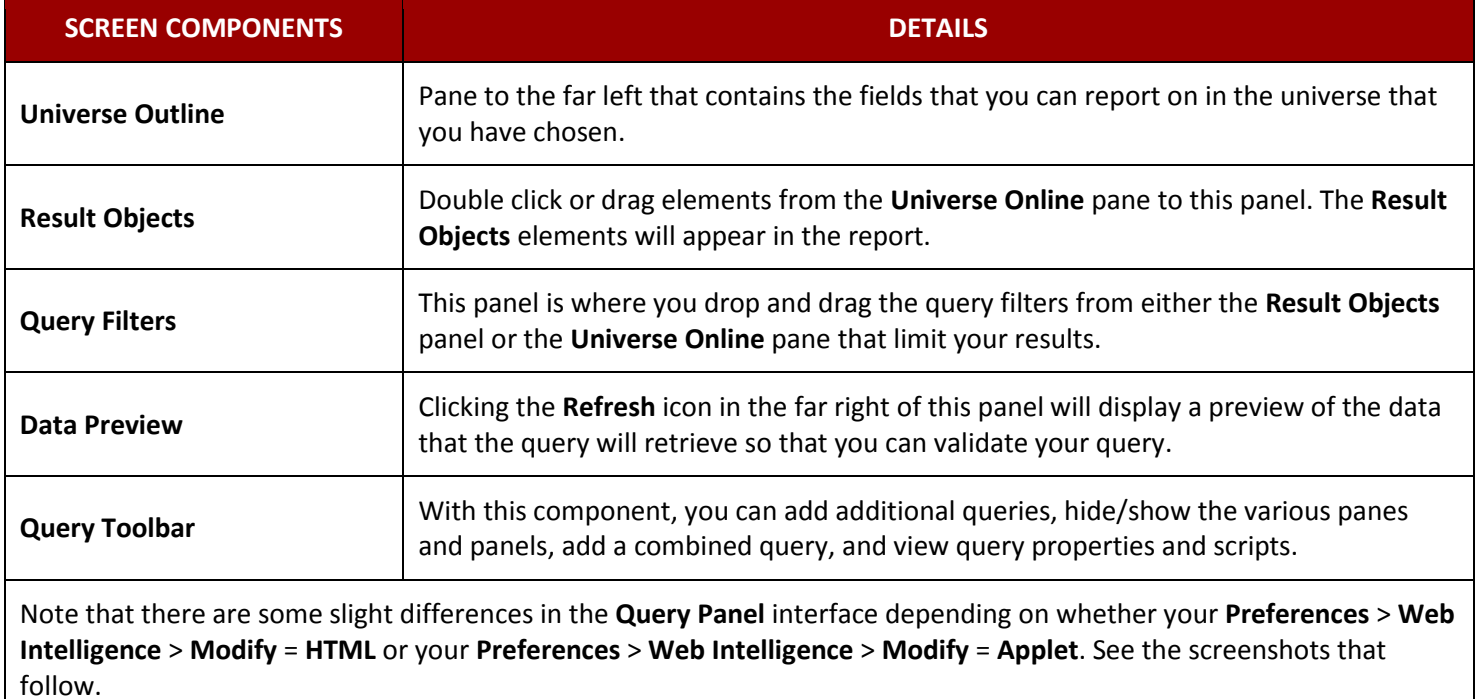

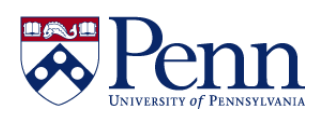

## **How to Navigate the Query Panel**

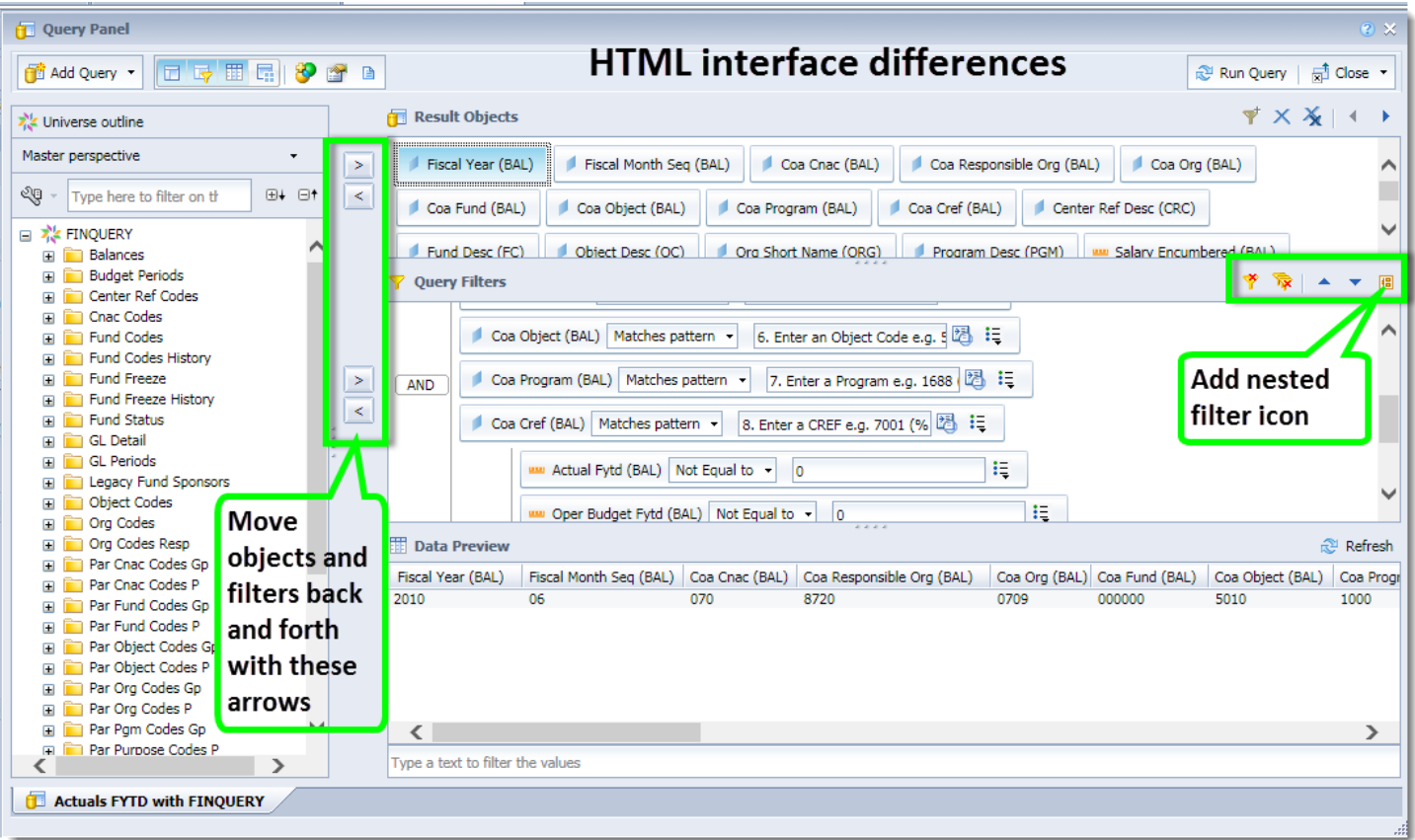

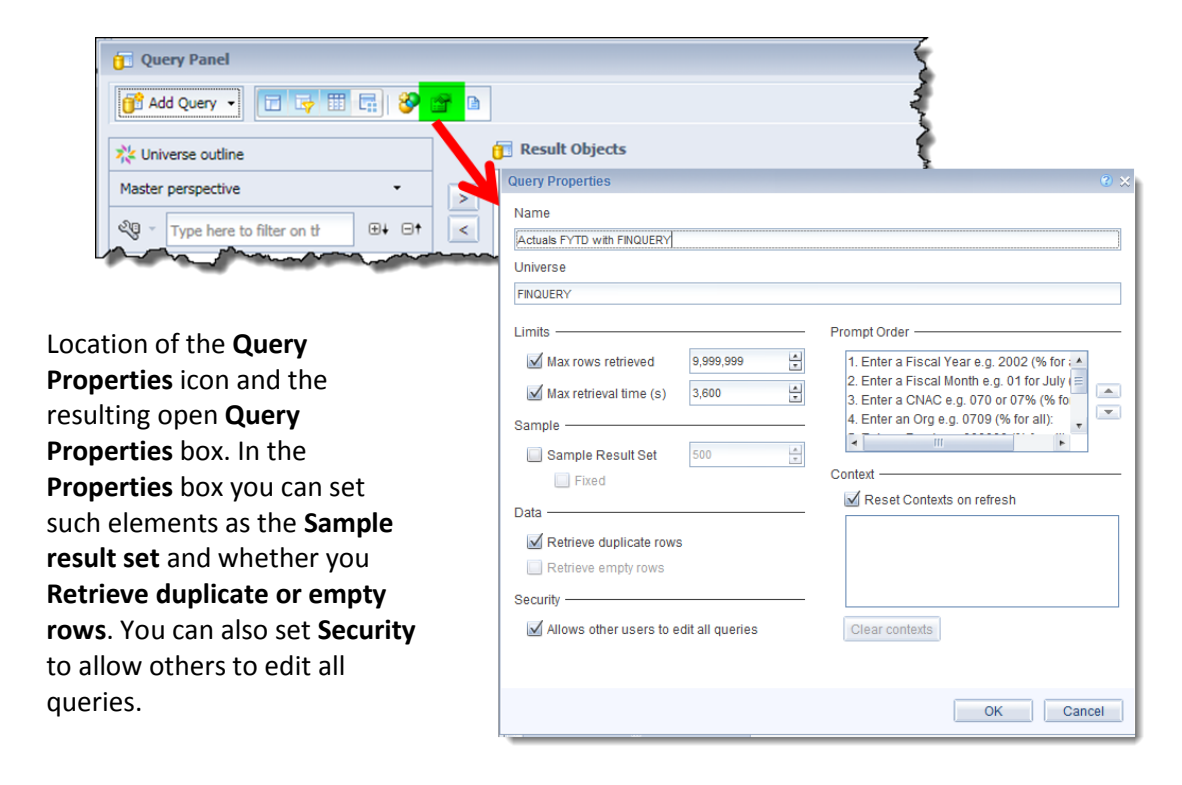

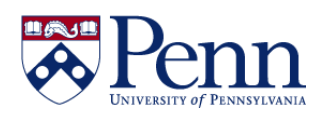

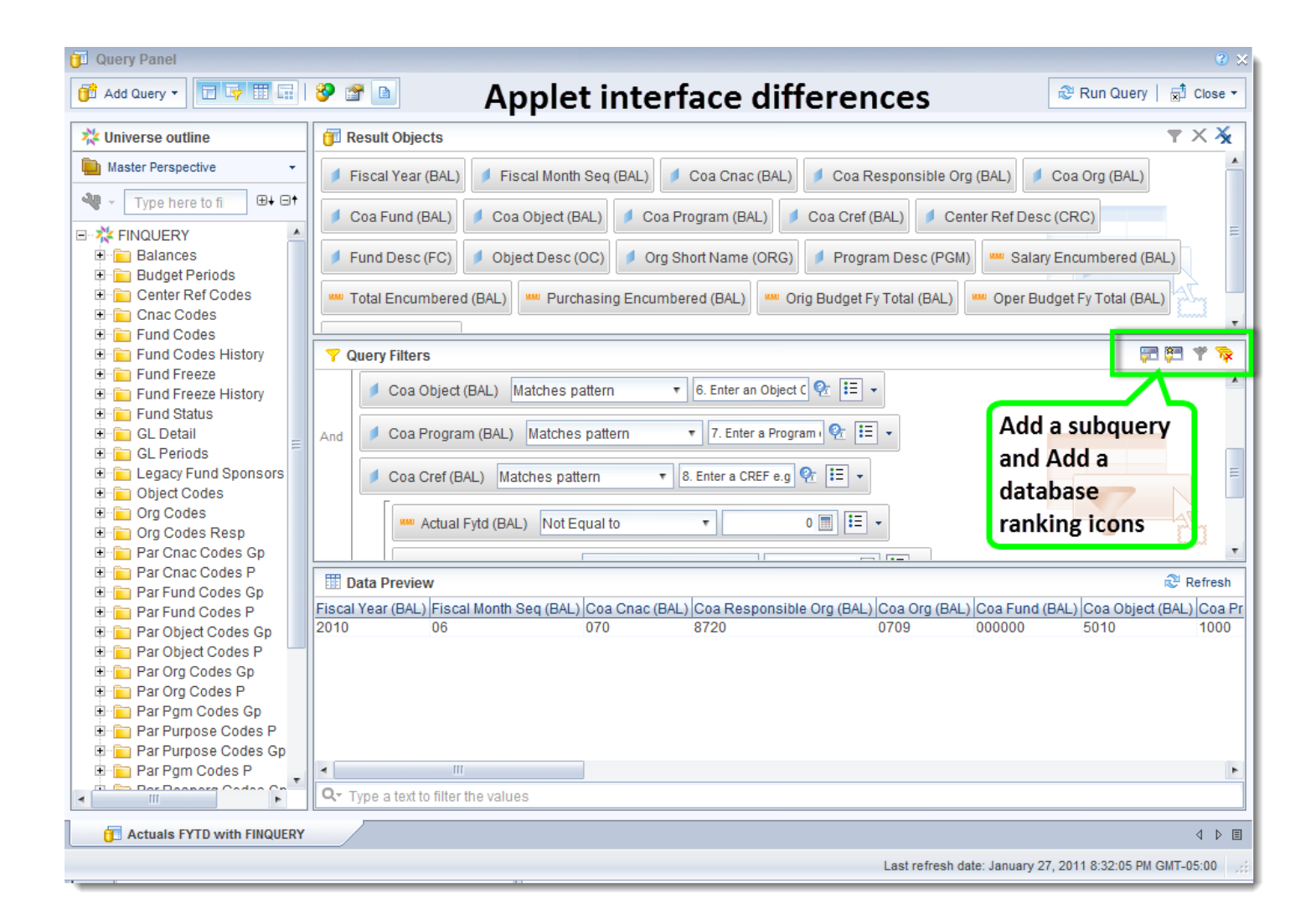